# print("Hello, World!") NCSS Challenge - Beginners Week 5 Part 2

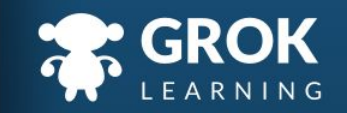

## What will we cover?

- Splitting and joining;
- Lists of numbers and pairs;
- Number planes and coordinates;
	- Working with multiple lists.

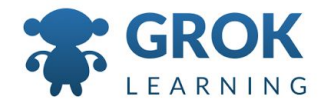

#### What does this cover?

- Design, modify and follow simple algorithms involving sequences of steps, branching, and **iteration (repetition)** ([ACTDIP019](http://www.australiancurriculum.edu.au/curriculum/contentdescription/ACTDIP019))
- Implement digital solutions as simple visual programs involving branching, **iteration (repetition)**, and user input [\(ACTDIP020\)](http://www.australiancurriculum.edu.au/curriculum/contentdescription/ACTDIP020)
- Implement... **iteration** and functions in a **general-purpose programming language** ([ACTDIP030](http://www.australiancurriculum.edu.au/curriculum/contentdescription/ACTDIP030))
- Recognise **different types of data** and **explore how the same data can be represented in different ways** [\(ACTDIK008](http://www.australiancurriculum.edu.au/curriculum/contentdescription/ACTDIK008))
- Implement modular programs, **applying selected** algorithms and **data structures** including using an object-oriented programming language ([ACTDIP041](http://www.australiancurriculum.edu.au/curriculum/contentdescription/ACTDIP041))

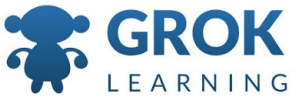

## 1 Splitting and joining

 $\mathbf{H}$ 

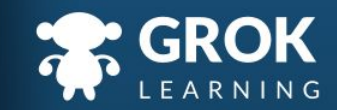

## Many ways to build a list

- $\blacksquare$  We can use the list builtin function
- This can be useful if we need to change a specific letter or substring! (How else could we solve this?)
	- We can also split on non-whitespace characters:
		- text = 'abc:def:ghi:jkl:mno'  $words = text.split(':')$ print(words)  $\rightarrow$  ['abc', 'def', 'ghi', 'jkl', 'mno']

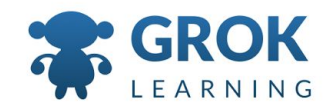

## Many ways to join a list

 $\circ$  Just as split splits on a string, join will join items on a string, often a space or empty string (two quotation marks with nothing between):

```
values = ['a', 'b', 'c', 'd', 'e']
sep = '':'print(sep.join(values))
\rightarrow a:b:c:d:e
print(''.join(values))
\rightarrow abcde
```
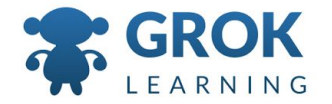

```
Counting what's in a list
```
○ Just as len works on a string, so to can us use it on a list!

```
colours = ['red', 'blue', 'green', 'yellow']
print(len(colours))
```
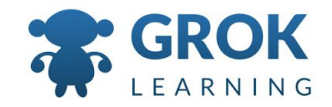

## Test it out!

Try the first question now!

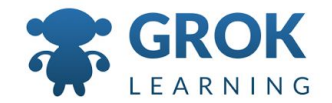

## Lists of numbers and pairs

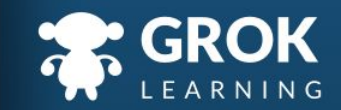

## Split - still deals with strings!

- Just as we had to learn to cast a value from input to a number (potentially), so too do we have to remember that split by default makes strings.
	- How could we change the values to integers?

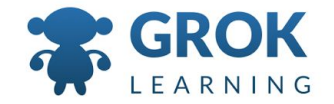

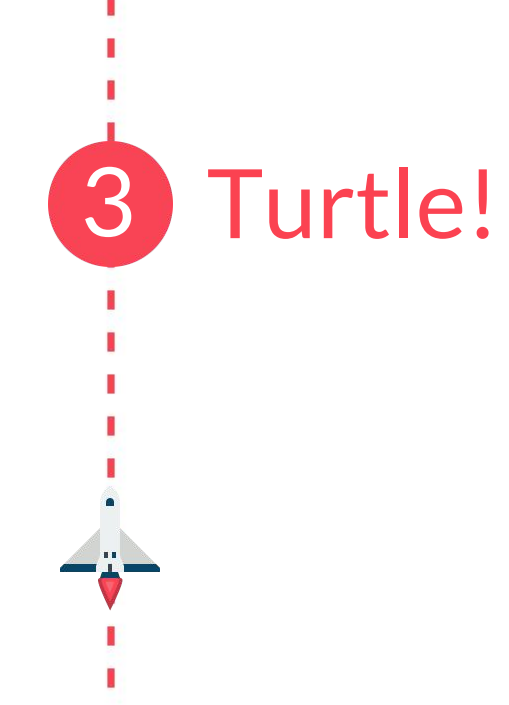

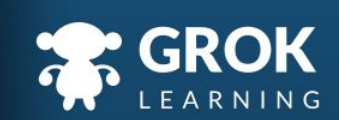

# Let's jump into Turtle!

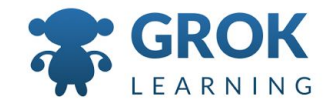

# Any Questions?

Find me at: @groklearning nicky@groklearning.com

3-

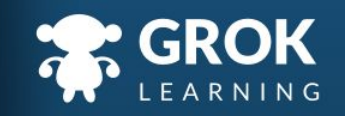